$<<$  AutoCAD 2008

 $<<$  AutoCAD 2008

, tushu007.com

13 ISBN 9787111234104

10 ISBN 7111234103

出版时间:2008-3

 $(2008-03)$ 

页数:210

PDF

更多资源请访问:http://www.tushu007.com

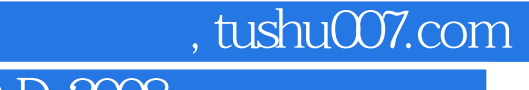

 $<<$  AutoCAD 2008

AutoCAD 2008 AutoCAD 2008

AutoCAD 2008 AutoCAD 2008

AutoCAD 2008

 $,$  tushu007.com

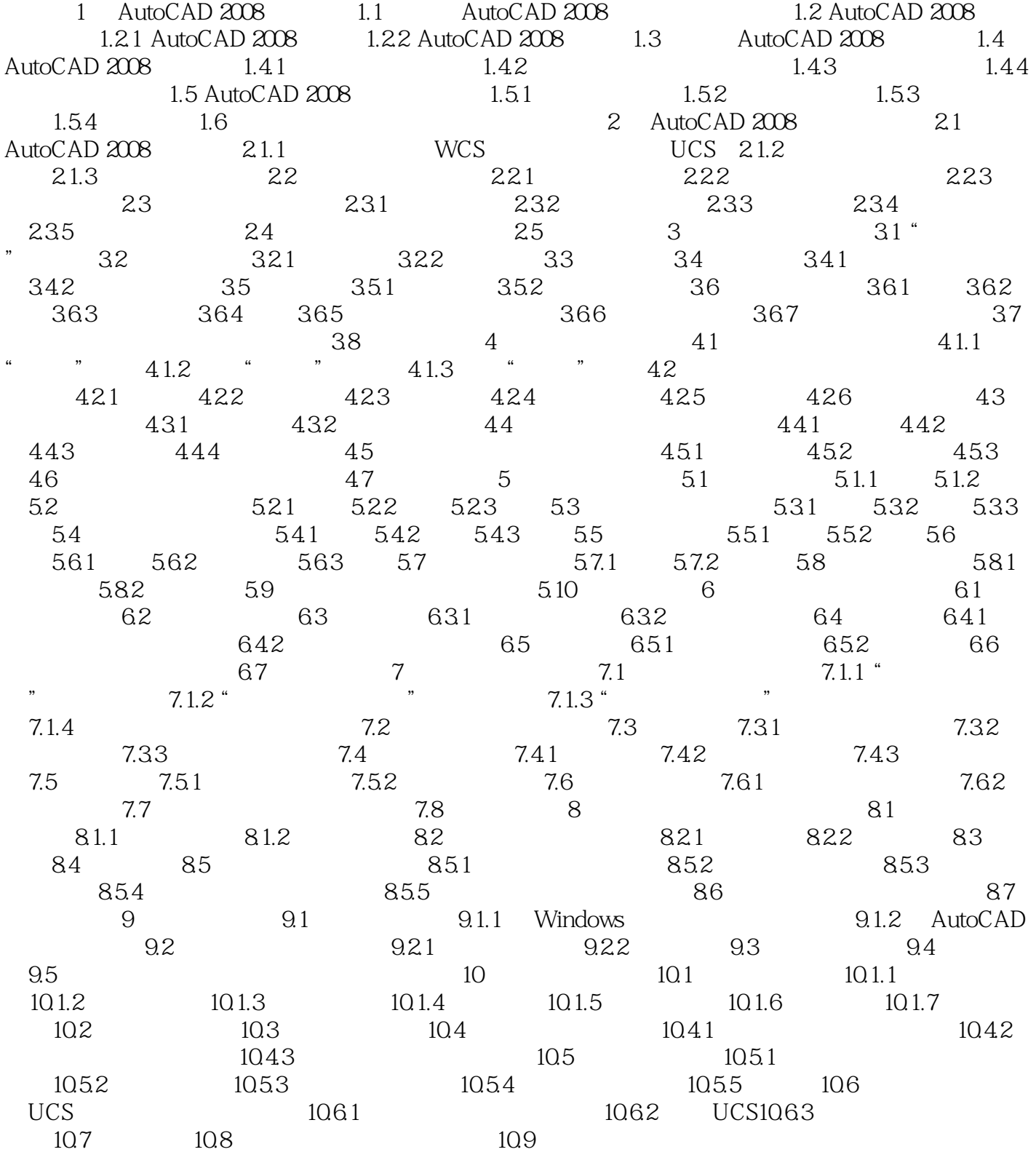

AutoCAD 2008 (access)

本站所提供下载的PDF图书仅提供预览和简介,请支持正版图书。

更多资源请访问:http://www.tushu007.com